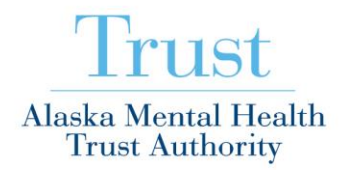

3745 Community Park Loop, Suite 200 Anchorage, AK 99508 Tel 907.269.7960 www.mhtrust.org

May 24, 2016

Greetings,

I am sending out this calendar reminder to you for this Wednesday's webinar - (May 25th from 1 – 3:30p). The Trust is hosting a second Webinar regarding our FY18/19 budget development process. A previous schedule invite was forwarded out to each of you in early May. It is very important that you join the Webinar, as we will be discussing and providing information that will lay the foundation for the 2-day face-to-face budget planning meeting July  $6<sup>th</sup>$  -  $7<sup>th</sup>$ . If you are unable to join, we will post a recording of the webinar on our website later this week.

We recognize that you all have busy schedules and we are asking for a significant portion of your time, thank you. We will do our best to get through Wednesday's material as quickly as possible, maybe even a little early. During the webinar we will be asking for your input on the following questions- which will help us develop a conceptual framework for the work ahead.

- What broad strategies would you apply for trimming back the Trust's FY18-19 budget to accommodate the investment in Medicaid reform?
- How have you approached budget reductions in your own organization?
- What considerations should we all keep in mind as we undertake the process for this particular budget cycle?
- The role of the Trust is to ensure a comprehensive mental health program. During unprecedented times like these, what does that mean to you?

We would like you to have these questions in mind ahead of the webinar and look forward to the opportunity for your feedback.

\_\_\_\_\_\_\_\_\_\_\_\_\_\_\_\_\_\_\_\_\_\_\_\_\_\_\_\_\_\_\_\_\_\_\_\_\_\_\_\_\_\_\_\_\_\_\_\_\_\_\_\_\_\_\_\_\_\_\_\_\_\_\_\_

To connect to the webinar, please use the following instructions:

**Webinar:<http://agnewbeck.adobeconnect.com/amhta-budget-review/>** Choose "log in as guest" and enter your name

We will broadcast meeting audio through the webinar system, so you will be able to listen to the presentation through your computer speakers and participate via online chat. **If you are not able to listen online, you can call into the listen-only teleconference for meeting audio.** Reminder: if you call in, please mute your computer audio, otherwise you will have an echo effect or other audio problems when both are trying to broadcast!

**Listen only teleconference: 1 (855) 257-8693, Code 199 9402 #**

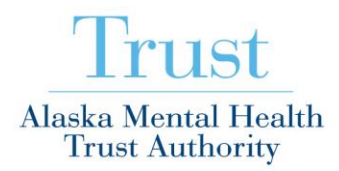

3745 Community Park Loop, Suite 200 Anchorage, AK 99508 Tel 907.269.7960 www.mhtrust.org

If you have not used Adobe Connect before and would like to test your system, please click the link below any time before the webinar: [http://agnewbeck.adobeconnect.com/common/help/en/support/meeting\\_test.htm](http://agnewbeck.adobeconnect.com/common/help/en/support/meeting_test.htm)

We will also post a copy of the presentation on the Trust website.

Thank you again for your time and we look forward to Wednesday. If you have any questions or are unable to participate in the webinar, please contact myself or Steve Williams.

Katie

Katie Baldwin-Johnson. MS, LPC Program Officer Alaska Mental Health Trust Authority 907.269-1049 (direct) [www.mhtrust.org](http://www.mhtrust.org/)